# **Free Download Fonts for Photoshop 2020 - Cool-Fonts**

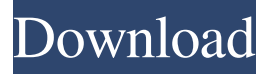

#### **Download Fonts For Photoshop 2020 Download**

Photoshop on the Web Several websites on the Internet enable you to download Photoshop. These include deviantArt.com, PhotoDump.net, and Therealdan.com. The only downside to downloading Photoshop is that you then have to download and install the software as well. Also available are Plugins. They help get things done with Photoshop. They help you to manipulate images with special effects. If you use Photoshop often, it is advisable to buy the Plugins. If you are a beginner, you might want to buy some of them with a discount. Here are some of the best plugins: Wash, Gaussian Blur, TiltShift, Crop & Straighten, Clone Stamp, More, Magic Stamp, Liquify, Adjust Color, Luminosity, Layers, Pen Tool, Spot Healing Brush, Gradients, Easy Fix, Surface Blur, Eraser, Dof, Unsharp Mask, Posterize, Shadows, Basic Effects, Magic Wand, Specular Brush, Blur, Sharpness, Vibrance, Highlight and Shadow, Background Eraser, Bicubic Sharpen, Opacity, Speckles, Sketch, Shadow Opacity, Auto Levels, Snapping, Fix Tones, General Tips: - The brush size will determine the effect size on your image - Brush types differ in their ability to accept transparency - When you paint on a layer, all pixels outside the layer are ignored - Paint on several layers or on a layer mask - Color makes a difference in the paint- in general, color works better with most brushes - You can do all kinds of effects on images but there are some effects that are best done on layers - You can move and reorder layers in the layer panel - File formats are important, too. File size and compression are important attributes of image files. On the internet, it is important to use high compression settings and to use a lossless format, such as GIF, JPEG and PNG. Other popular formats that are widely used are TIFF and PSD. - Choosing colors on your monitor will be different from the colors on the printed page. If you are viewing a web image on your monitor, you can adjust the RGB value to make the colors on the monitor match those on the printed page - Most of us can't be perfect at everything, so look at the positives, too.

#### **Download Fonts For Photoshop 2020 Serial Number Full Torrent [Latest] 2022**

Adobe Photoshop Elements supports layers, and allows you to work with images, adjust settings and save the image in various formats. As an alternative to traditional Photoshop, Adobe Photoshop Elements is a graphics editor for photographers, image editors and hobbyists. It contains most of the features of the professional version but with fewer features and a simpler user interface. With Photoshop Elements, you can preview an image, correct it, add effects and make your own corrections. With Photoshop Elements, you can also create new high-quality images and edit images in high resolution. Depending on your needs, Photoshop Elements allows you to edit graphic images (photography, posters, logos, etc.), retouch photos (red eye, spots, fix skin tones), create greeting cards, build websites, create high-quality images for the web, create documents (epitomes, presentations, etc.), create web logos and make your own memes. This article will help you get the most from Adobe Photoshop Elements 11, to optimize and customize your graphic images using this program. The majority of Photoshop tools are very intuitive and intuitive, which allows you to find your way to better graphic results with ease. What are the Elements of Photoshop? Lighting: Your image will gain a lot of impact with light and shadow effects. Lighting affects various aspects of the image. Light can be natural or artificial. Shadows are the opposite of light. Shadows are used to create depth. These two aspects of the image can be adjusted and manipulated in various ways. Your image will gain a lot of impact with light and shadow effects. Lighting affects various aspects of the image. Light can be natural or artificial. Shadows are the opposite of light. Shadows are used to create depth. These two aspects of the image can be adjusted and manipulated in various ways. Image Processing: Adjust image brightness, contrast, colors and saturation. Processing techniques are part of image editing. As with

lighting, there are various ways to manipulate these colors. Adjust image brightness, contrast, colors and saturation. Processing techniques are part of image editing. As with lighting, there are various ways to manipulate these colors. Image Sizing: Select the desired resolution and choose the proper size for your image. Select the desired resolution and choose the proper size for your image. Graphic Editing: Choose various tools to edit your image. These tools are easy to use, intuitive and allow you to edit your images easily. Editing tools Layers: Works much like the layers in Photo 05a79cecff

# **Download Fonts For Photoshop 2020 Crack + Product Key Full**

[A new finding on renal cancer: hexosaminidase A, B and C in serum and urine: theoretical aspects]. The presence of urinary and serum hexosaminidases was examined in 43 patients with renal cancer and 20 healthy controls. The intracellular metabolites were assayed using purified urinary and serum hexosaminidases. The patients were divided into two groups according to the stage of the disease (I to IV). No hexosaminidase was detected in the serum of either patients or controls; when compared to the healthy controls, patients with renal cancer had a significantly increased level of hexosaminidase B in urine. The presence of hexosaminidase in the urine of patients with renal cancer may be a useful diagnostic tool. The tests indicated that the elevation in the urinary hexosaminidase B activity was not the result of the alterations in the glycosaminoglycan degradation observed during the tumourigenesis process.

#### **What's New in the?**

Zacatecas, October 8, 2019 (Venezuelanalysis.com) – The governor of the state of Zacatecas, which borders the state of Morelos and has historically played a pivotal role in the construction of the country's oil industry, has agreed to temporarily shelve civil protests. The decision came as local oil workers and Indigenous community members gathered in the state's capital, in an ongoing protest demanding political change in the OPEC nation. The clashes are related to a December 12 incident in which security forces arrested over 70 Indigenous activists and community members, who were eventually released on bail following protests. "The dialogue and negotiations between the state of Zacatecas governor and the different sectors and representatives of the state were fruitful, and following a sensible reflection, the governor of the state has agreed to an unconditional suspension of the protest actions," read a press release issued by the state government on Friday. "This suspension of actions is limited only to the Tuesday and Wednesday protests," it added. The action could be related to the recent breakdown in talks between the government and the opposition to negotiate a solution to a wave of violent clashes. On Sunday, Venezuelan president Nicolas Maduro called on public workers to block roads in protest against proposed cuts to pensions and salaries. Workers nationwide were instructed to go on strike and to "ask for reforms," in the former military barracks, which have also been taken over by anti-government demonstrators. "The action will take place in the following days: the first day, Friday, in the states of Guárico, Zulia, Aragua, Bolívar, Carabobo, Lara, Nueva Esparta, Miranda, Barinas, Zulia, Táchira, Anzoátegui, Sucre, Monagas, Cumaná, Trujillo, Táchira, Portuguesa, Aragua, Carabobo, Barinas, Guárico, Zulia, Bolivar and Nueva Esparta," read a statement from the workers union, SUTEP. The strike was met with opposition from the government and opposition leader Juan Guaido. Guaido is calling on workers to support the "peaceful restoration of democracy," which he claims is being blocked by the government of Maduro. "The key is that workers don�

# **System Requirements:**

Minimum: OS: Windows XP, Windows Vista, Windows 7, Windows 8, Windows 10 Processor: Intel® Core2® Duo, AMD Athlon™ 64 X2, AMD Athlon™ 64 X4 Memory: 2GB RAM Graphics: Direct3D 10 compliant DirectX: 9.0 Network: Broadband Internet connection Storage: 4GB available space Additional Notes: XmlPad requires the Adobe Acrobat Reader plug-in and the Adobe Flash Player plug-in. Click the appropriate

Related links:

<http://autorenkollektiv.org/2022/07/01/adobe-photoshop-cc-2018-download/> <https://wanoengineeringsystems.com/40194-2/>

<https://advantageequestrian.com/2022/07/how-to-download-adobe-photoshop-cs6-for-mac/>

<https://orangestreetcats.org/download-photoshop-cs6/>

<https://www.reperiohumancapital.com/system/files/webform/chapharl555.pdf>

<https://www.svmhonda.com/business/adobe-photoshop-2020-2/>

<https://soundcollapse.altervista.org/advert/nik-collection-install-for-photoshop-cs3/>

<https://www.mil-spec-industries.com/system/files/webform/lyonnan799.pdf>

<http://epicphotosbyjohn.com/?p=16220>

<https://dada-sushi.ru/photoshop-mac-free-download-latest/>

<https://zolli.store/wp-content/uploads/2022/07/queemili.pdf>

[https://ipa-softwareentwicklung.de/wp-](https://ipa-softwareentwicklung.de/wp-content/uploads/2022/07/Adobe_Photoshop_CS5__Photoshop_Elements_CS5_Final__Complete.pdf)

[content/uploads/2022/07/Adobe\\_Photoshop\\_CS5\\_\\_Photoshop\\_Elements\\_CS5\\_Final\\_\\_Complete.pdf](https://ipa-softwareentwicklung.de/wp-content/uploads/2022/07/Adobe_Photoshop_CS5__Photoshop_Elements_CS5_Final__Complete.pdf)

<http://www.studiofratini.com/free-download-photoshop-compact-cs4/>

<https://www.careerfirst.lk/sites/default/files/webform/cv/rayclae953.pdf>

<https://thedecwizard.com/wp-content/uploads/2022/07/fauxand.pdf>

[https://thebrothers.cl/wp-content/uploads/2022/07/google\\_adobe\\_photoshop\\_70\\_free\\_download.pdf](https://thebrothers.cl/wp-content/uploads/2022/07/google_adobe_photoshop_70_free_download.pdf)

<https://www.alalucarne-rueil.com/adobe-photoshop-extended-full-version-crack/>

https://social.halvsie.com/upload/files/2022/07/wAz8HoEdKOdz11UkhBqR\_01\_4236490a56a4ade800c68a01792c1842\_file.p [df](https://social.halvsie.com/upload/files/2022/07/wAz8HoEdKQdz11UkhBqR_01_4236490a56a4ade800c68a01792c1842_file.pdf)

[https://iyihabergazetesi.org/wp-content/uploads/2022/07/Fancy\\_Stars\\_Free\\_Photoshop\\_Brushes\\_Expressions\\_CSH\\_P.pdf](https://iyihabergazetesi.org/wp-content/uploads/2022/07/Fancy_Stars_Free_Photoshop_Brushes_Expressions_CSH_P.pdf)